Sistemi Operativi AAF - Secondo anno - 3CFU A.A. 2023/2024 Corso di Laurea in Matematica

#### La Gestione della Memoria - Parte 2

Annalisa Massini

Dipartimento di Informatica Sapienza Università di Roma

1 / 31

 $QQ$ 

**SAPIENZA** 

イロト イ部 トイモト イモト

## Argomenti trattati

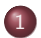

#### 1 [Gestione della memoria](#page-2-0)

- [Paginazione](#page-2-0)
- **•** [Segmentazione](#page-12-0)

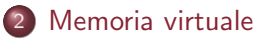

[Memoria virtuale: concetti generali](#page-17-0)

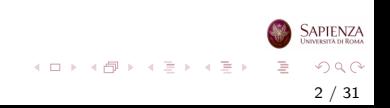

#### <span id="page-2-0"></span>Gestione della memoria

# Paginazione

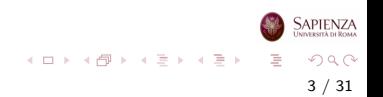

# Paginazione (Semplice)

- Sia il partizionamento fisso che quello dinamico sono inefficienti a causa della frammentazione
- Con la paginazione assumiamo che:
	- la memoria sia divisa in piccole parti di grandezza uguale: frame
	- i processi vengano anch'essi partizionati in parti: **pagine**
	- una pagina ed un frame hanno la stessa dimensione
	- ma ci sono più pagine che frame
- Per essere usata la pagina deve essere collocata in un frame
	- una pagina può essere messa in un qualunque frame
	- pagine contigue possono essere messe in frame distanti

イロト イ団 トイミト イミト

- I SO che adottano la paginazione mantengono una tabella delle pagine per ogni processo
- La tabella specifica in quale frame effettivo si trova per ogni pagina del processo
- Un indirizzo di memoria può essere visto come un numero di pagina e uno spiazzamento al suo interno
- Quando c'è un process switch, la tabella delle pagine del nuovo processo deve essere caricata

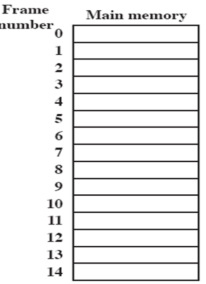

イロト イ部 トイモト イモト

 $\mathbf{m}$ 

- Il SO deve sempre tenere aggiornata la lista dei frame liberi
- Quando è il momento di caricare un processo, il SO cerca il numero di frame liberi per caricare quel processo
- All'inizio tutti i frame sono liberi

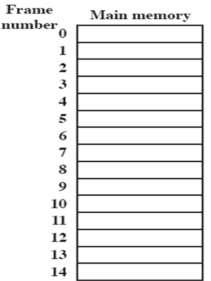

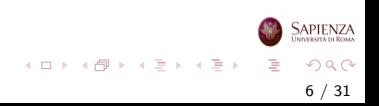

#### Esempio

- Il processo A, memorizzato sul disco rigido, consiste di 4 pagine
- Quando è il momento di caricare il processo, il SO cerca 4 frame liberi
- Le pagine vengono caricate in memoria nei primi 4 frame

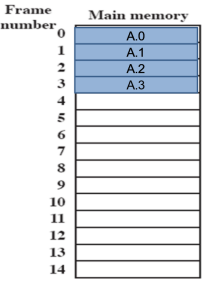

m

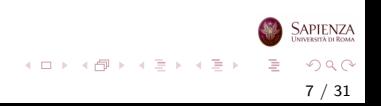

- Successivamente vengono caricati il processo B, che consiste di 3 pagine, e poi il processo C, che consiste di 4 pagine
- Ad un certo punto tutti i processi sono bloccati e il SO vuole caricare un nuovo processo

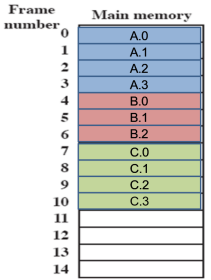

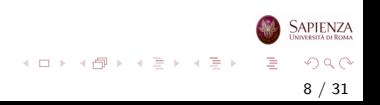

- Il processo B (bloccato) viene scelto per essere swappato in memoria secondaria e viene portato nello stato Suspended
- Il SO vuole poi portare in memoria principale il processo D, che consiste di 5 pagine
- **•** Però non ci sono 5 frame liberi contigui

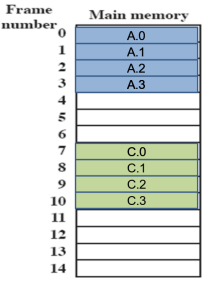

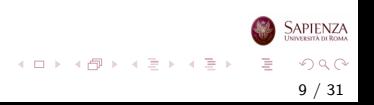

- Le cinque pagine del processo D vengono caricate nei frame 4-5-6 e 11-12
- Per la realizzazione della paginazione serve una tabella delle pagine per ogni processo per memorizzare in quali dei frame sono allocate le diverse pagine
- Con il partizionamento dinamico, non sarebbe stato possibile caricare il processo D in memoria

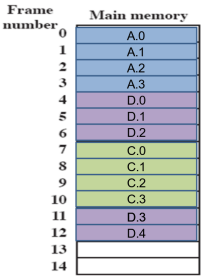

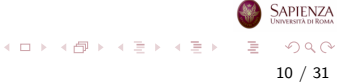

### Paginazione: Esempio

Tabelle delle pagine per i processi attivi (non suspended)

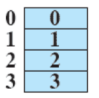

Process A page table

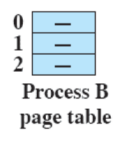

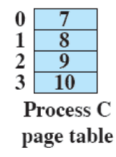

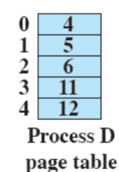

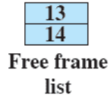

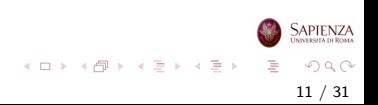

- Per ottenere l'indirizzo fisico non basta avere solo base register, ma si usa la tabella delle pagine
- La traduzione da indirizzo logico a indirizzo fisico è fatta con il supporto dell'hardware.
- Il processore usa l'informazione riguardante il frame in cui collocata la pagina presente nella tabella delle pagine
- L'indirizzo logico (page number-offset) viene trasformato in indirizzo fisico (frame number-offset)

12 / 31

 $\Omega$ 

イロト イ部 トイヨ トイヨト

#### <span id="page-12-0"></span>Gestione della memoria

# Segmentazione

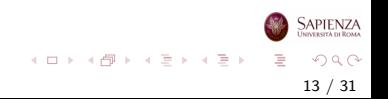

[Segmentazione](#page-12-0)

### Segmentazione (Semplice)

- I programmi vengono divisi in segmenti:
	- di dimensione (lunghezza) variabile
	- con un limite massimo alla dimensione
- Idea simile al partizionamento dinamico ma con una differenza fondamentale:
	- il programmatore o il compilatore devono gestire esplicitamente la segmentazione
	- cioè dire quanti segmenti ci sono e qual è la loro dimensione
	- e metterli effettivamente in RAM
- Il SO si occupa invece di *risolvere gli indirizzi* con supporto hardware
- **·** Un indirizzo di memoria è ccomposto dal numero di segmento e da uno spiazzamento al suo interno

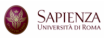

イロト イ部 トイモト イモト

14 / 31

 $\Omega$ 

[Segmentazione](#page-12-0)

## Indirizzi Logici

Logical address =  $Page# = 1$ , Offset = 478 Relative address =  $1502$ 0000010111011110 0000010111011110 Page 0 User process  $(2700)$  bytes) Page 1 Page 2 (a) Partitioning (b) Paging  $\text{(page size = 1K)}$ 

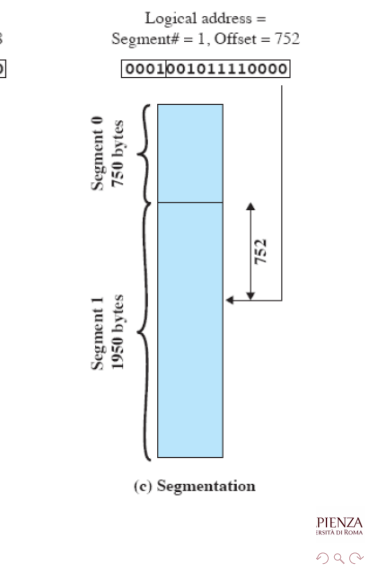

478

fragmentation Internal

15 / 31

Per ogni processo, il numero di pagine è al più il numero di frames (non sarà così con la memoria virtuale)

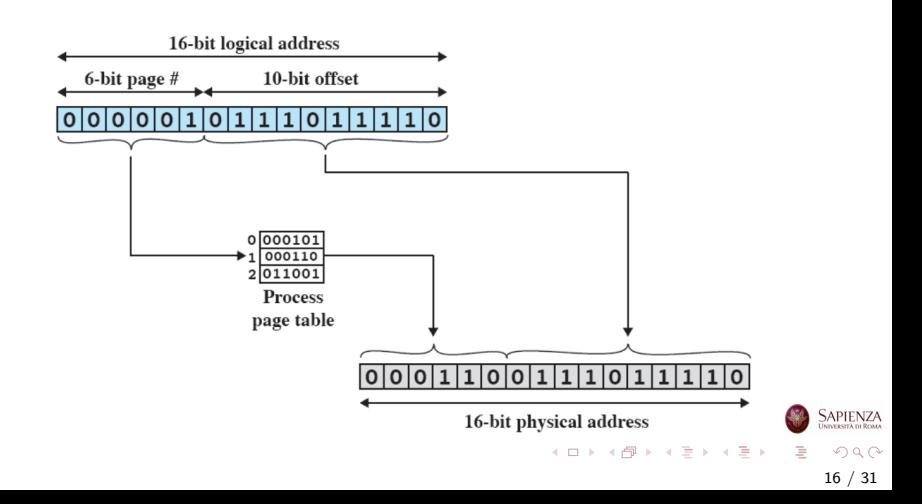

#### **Segmentazione**

Con la segmentazione le cose sono leggermente diverse Si usa la tabella dei segmenti (analoga alla tabella della pagine)

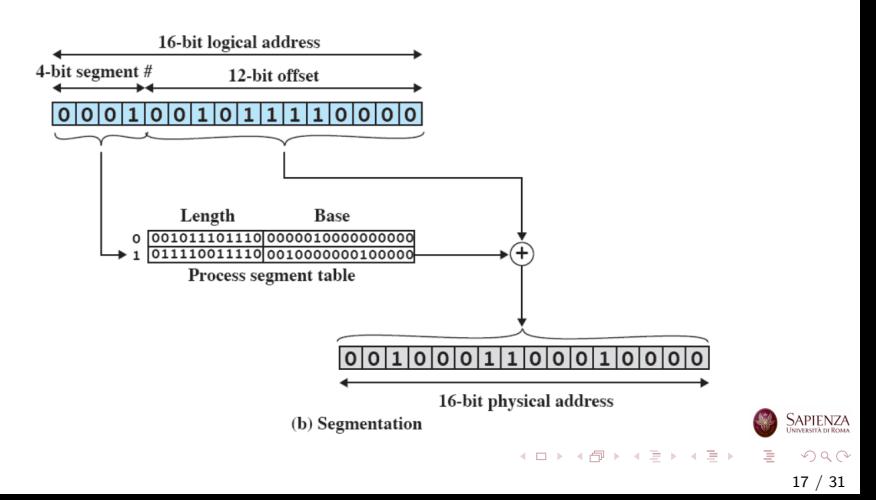

<span id="page-17-0"></span>Memoria virtuale

### Memoria virtuale: concetti fondamentali

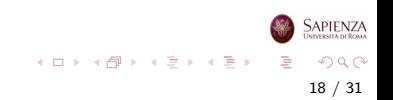

## Gestione della Memoria: concetti fondamentali

- Il confronto tra partizionamento fisso e dinamico con paginazione e segmentazione, danno l'intuizione della svolta nella gestione della memoria che ha portato alla memoria virtuale
- Due caratteristiche di paginazione e segmentazione sono la chiave della svolta

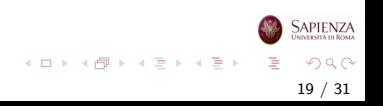

### Gestione della Memoria: concetti fondamentali

- **1** Tutti i riferimenti di memoria in un processo sono *indirizzi* logici tradotti in indirizzi fisici a tempo di esecuzione
	- così un processo può essere spostato più volte dalla memoria principale alla secondaria e viceversa durante l'esecuzione, occupando ogni volta zone di memoria diverse
- 2 Un processo può essere spezzato in *più parti* (pagine o segmenti), che non necessariamente occuperanno una zona contigua di memoria principale
	- si sfrutta la traduzione dinamica dell'indirizzo e la tabella della pagine o dei segmenti

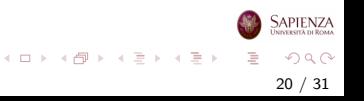

#### La svolta: idea chiave

L'idea chiave della svolta è basata sulle seguenti osservazioni:

- Non occorre che tutte le pagine o tutti i segmenti di un processo siano in memoria principale durante l'esecuzione (e il processo venga concesso il processore)
- Se la successiva istruzione da eseguire e i dati su cui eseguirla sono in memoria principale, allora l'esecuzione può andare avanti (almeno per un po')

21 / 31

 $\Omega$ 

イロト イ部 トイヨ トイヨト

# Memoria Virtuale: Terminologia

Memoria virtuale: schema di allocazione di memoria, in cui la memoria secondaria può essere usata come se fosse principale

- o gli indirizzi usati nei programmi e quelli usati dal sistema sono diversi
- $\bullet$  c'è una fase di traduzione automatica dai primi nei secondi
- **e** la dimensione della memoria virtuale è limitata dallo schema di indirizzamento, oltre che ovviamente dalla dimensione della memoria secondaria
- la dimensione della memoria principale, invece, non influisce sulla dimensione della memoria virtuale

22 / 31

 $\Omega$ 

イロト イ部 トイミト イモト

## Memoria Virtuale: Terminologia

Indirizzo virtuale: l'indirizzo associato ad una locazione della memoria virtuale, alla quale si accede come se fosse parte della memoria principale

- Spazio degli indirizzi virtuali: la quantità di memoria virtuale assegnata ad un processo
- Spazio degli indirizzi: la quantità di memoria assegnata ad un processo

Indirizzo reale: indirizzo di una locazione di memoria principale

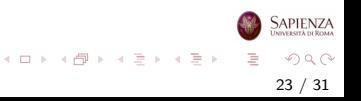

#### Memoria virtuale ed esecuzione di un processo

- Il SO porta in memoria principale alcune **porzioni** (pagine per paging o segmenti per segmentation) del programma
- All'inizio vengono portati solo (uno o) poche porzioni, cioè porzione iniziale di programma e porzione iniziale di dati
- La porzione di processo in memoria principale viene chiamato resident set (insieme residente)
- Se il processore trova un indirizzo logico che non è residente in memoria principale, genera un interrupt per memory access fault

24 / 31

 $\Omega$ 

イロト イ部 トイモト イモト

#### Memoria virtuale ed esecuzione di un processo

- Il SO mette il processo in modalità blocked si tratta di una richiesta di I/O a tutti gli effetti
- Affinchè il processo possa riprendere l'esecuzione, il SO deve portare in memoria principale la porzione di programma contenente l'indirizzo logico che ha causato l'interruzione
- Vengono eseguite le seguenti operazioni:
	- $\bullet$  SO esegue richiesta di lettura su disco (I/O)
	- Un altro processo viene portato in esecuzione
	- Quando la porzione mancante viene portata in memoria principale, il controllo viene ridato al SO tramite un'interruzione
	- Il SO porta il processo blocked a ready

イロト イ部 トイモト イモト

## Vantaggi per il sistema

**1** Più processi possono essere in memoria principale

- Solo alcune parti di ciascun processo vengono portate in memoria principale
- Questo vuol dire che è molto probabile che ci sia sempre almeno un processo ready
- · Uso più efficiente del processore

2 Un processo può richiedere più dell'intera memoria principale

- Viene eliminata una delle principali complicazioni per il programmatore (conoscere la dimensione della memoria e suddividere il programma)
- Con la memoria virtuale (paginazione o segmentazione), se ne occupa il sistema operativo con il supporto dell'hardware
- Il programmatore vede la memoria grande come il disco rigido

イロト イ部 トイミト イモト

## Memoria Reale e Virtuale

- **Memoria reale:** è la memoria principale (la RAM)
- **· Memoria virtuale:** è quella percepita dal programmatore e corrisponde alla memoria secondaria (cioè al disco rigido)
	- permette di avere una multiprogrammazione elevata
	- libera il programmatore dai vincoli della memoria principale

## Problemi legati alla memoria virtuale

- La memoria virtuale basata su paginazione oppure su  $p$ aginazione  $+$  segmentazione è una componente fondamentale dei moderni SO
- Però è stata oggetto di molte discussioni in passato
- Esempio:
	- abbiamo un programma molto grande che ha bisogno di un grande numero di array di dati di grandi dimensioni
	- se c'è un salto a un'istruzione o servono dati non presenti in memoria principale viene generata un'interruzione per page o segmentation fault
	- salti e riferimenti a porzioni diverse di dati sono molto frequenti
- Se la memoria principale è piena e ci sono molti processi attivi, ogni volta che c'è un memory fault il SO deve gestire lo swap di processi Sapienza

イロト イ部 トイミト イモト

## Problemi legati alla memoria virtuale

- Il rischio è incorrere nel fenomeno del trashing: il SO impiega la maggior parte del suo tempo a swappare pezzi di processi, anzichè eseguire istruzioni
- Per evitarlo, o almeno minimizzarlo, il SO cerca di indovinare quali pezzi di processo saranno usati con minore o maggiore probabilità nell'immediato futuro
	- ovvero, quale sar`a la prossima istruzione da eseguire o i prossimi dati richiesti
- **•** Questo tentativo di *previsione* avviene sulla base della storia recente

29 / 31

 $QQ$ 

イロト イ部 トイミト イミトー

# Principio di Località

- A tale scopo si usa il principio di località
- I riferimenti che un processo fa tendono ad essere vicini
	- sia che si tratti di dati che di istruzioni
- Quindi solo poche porzioni di processo saranno necessarie di volta in volta
- **Quindi si può prevedere abbastanza bene quali pezzi di** processo saranno necessari nel prossimo futuro
- **·** In conclusione la memoria virtuale può funzionare bene, e in effetti lo fa

30 / 31

 $QQ$ 

イロト イ部 トイモト イモト

[Memoria virtuale: concetti generali](#page-17-0)

#### Pagine e Località: Esempio

Di volta in volta, i riferimenti sono confinati ad un sottoinsieme delle pagine

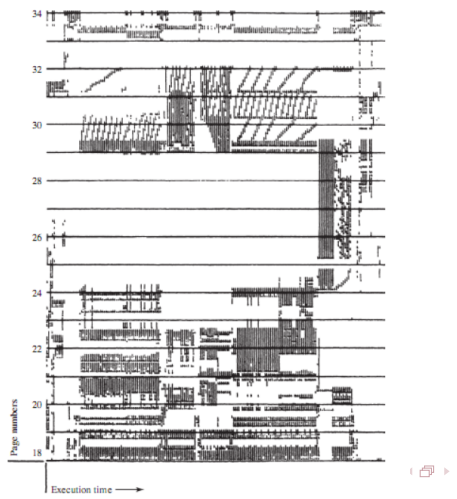

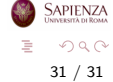